# **List of internet banking services and parameters**

BusinessNet Professional, Business Smart Banking

UniCredit Bank Czech Republic and Slovakia, a.s.

1. 4. 2025

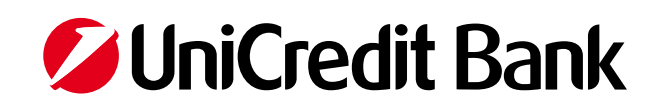

<span id="page-1-0"></span>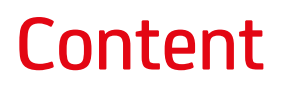

[List of services](#page-2-0)  [List of parameters](#page-11-0)

<span id="page-2-0"></span>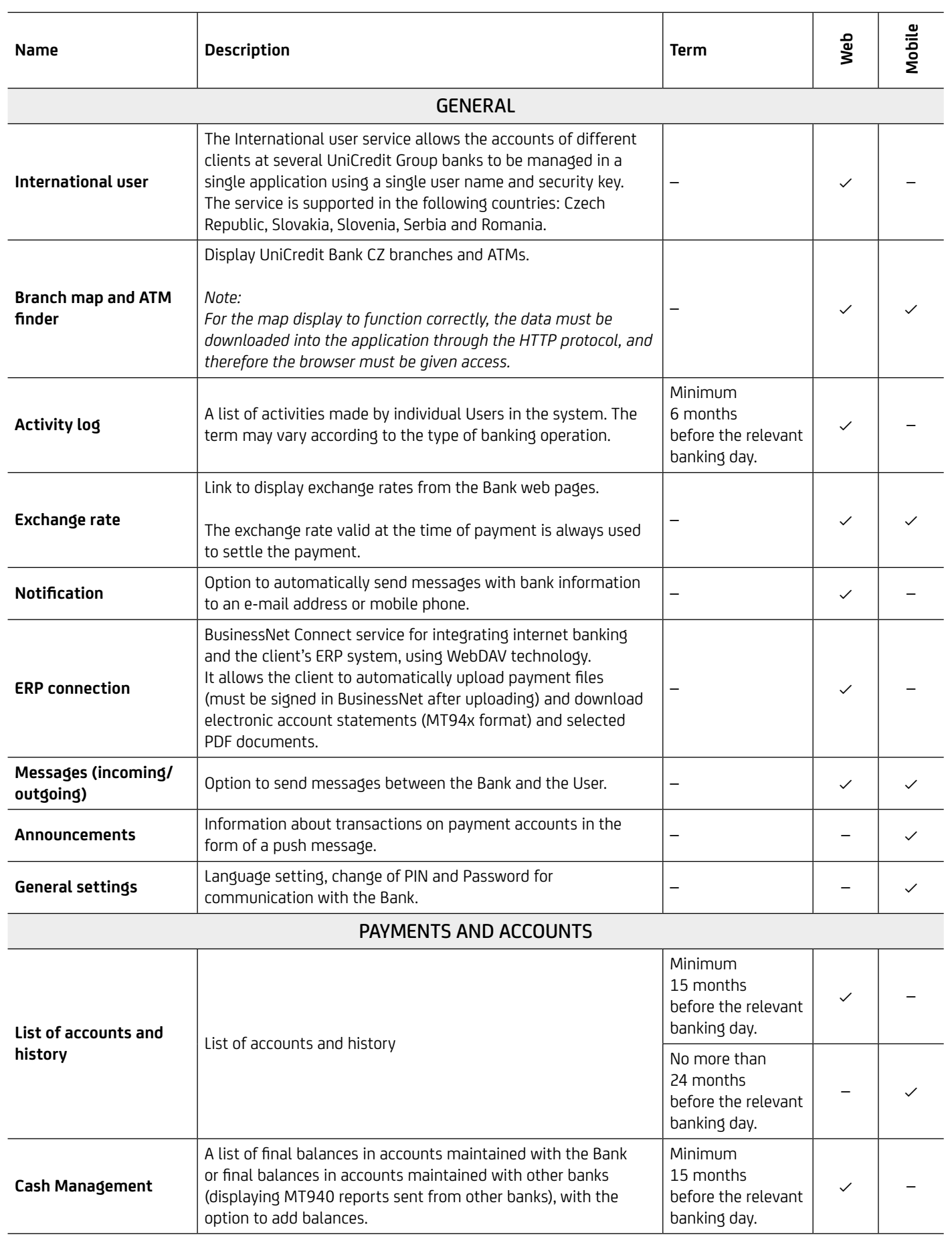

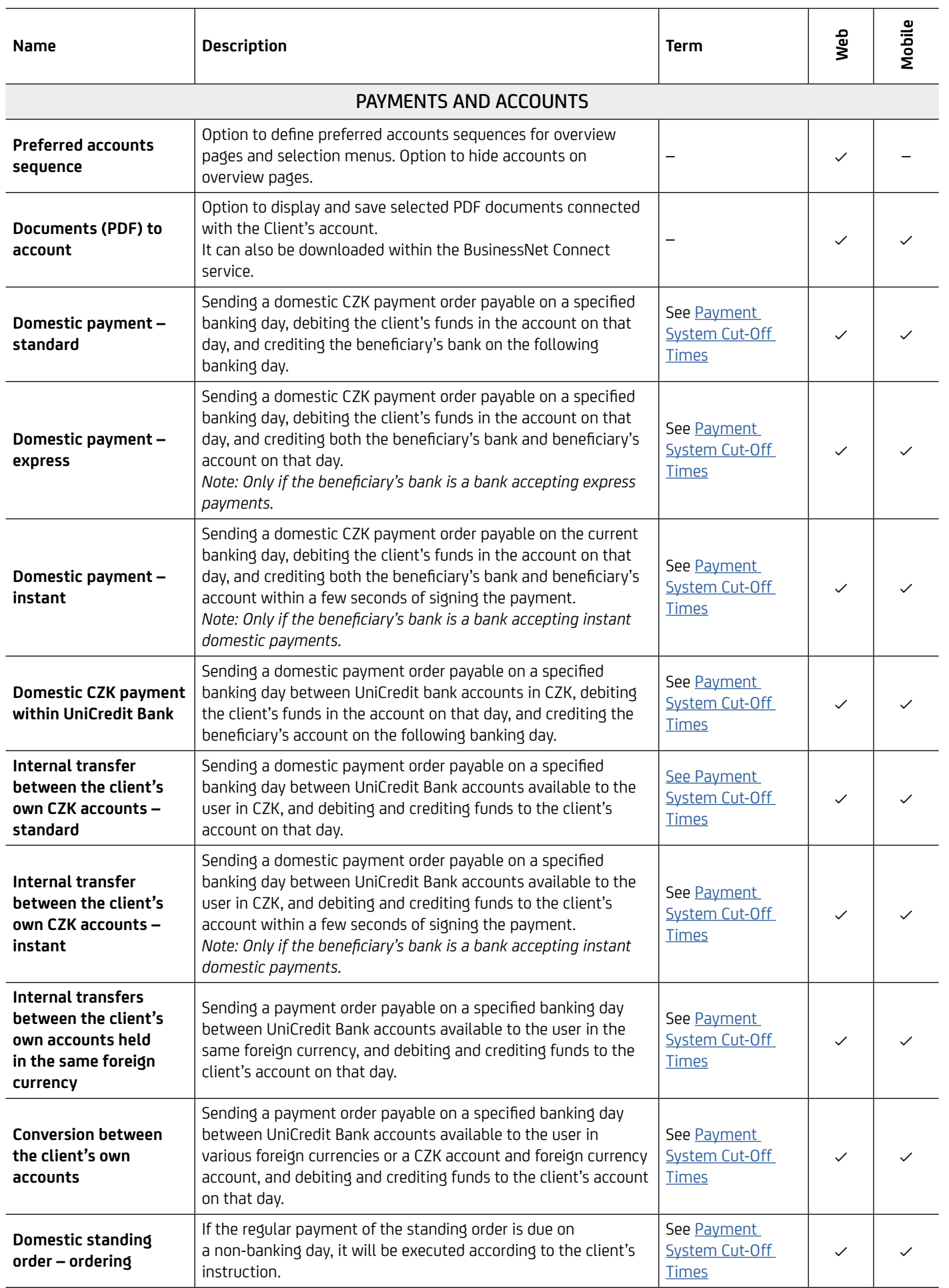

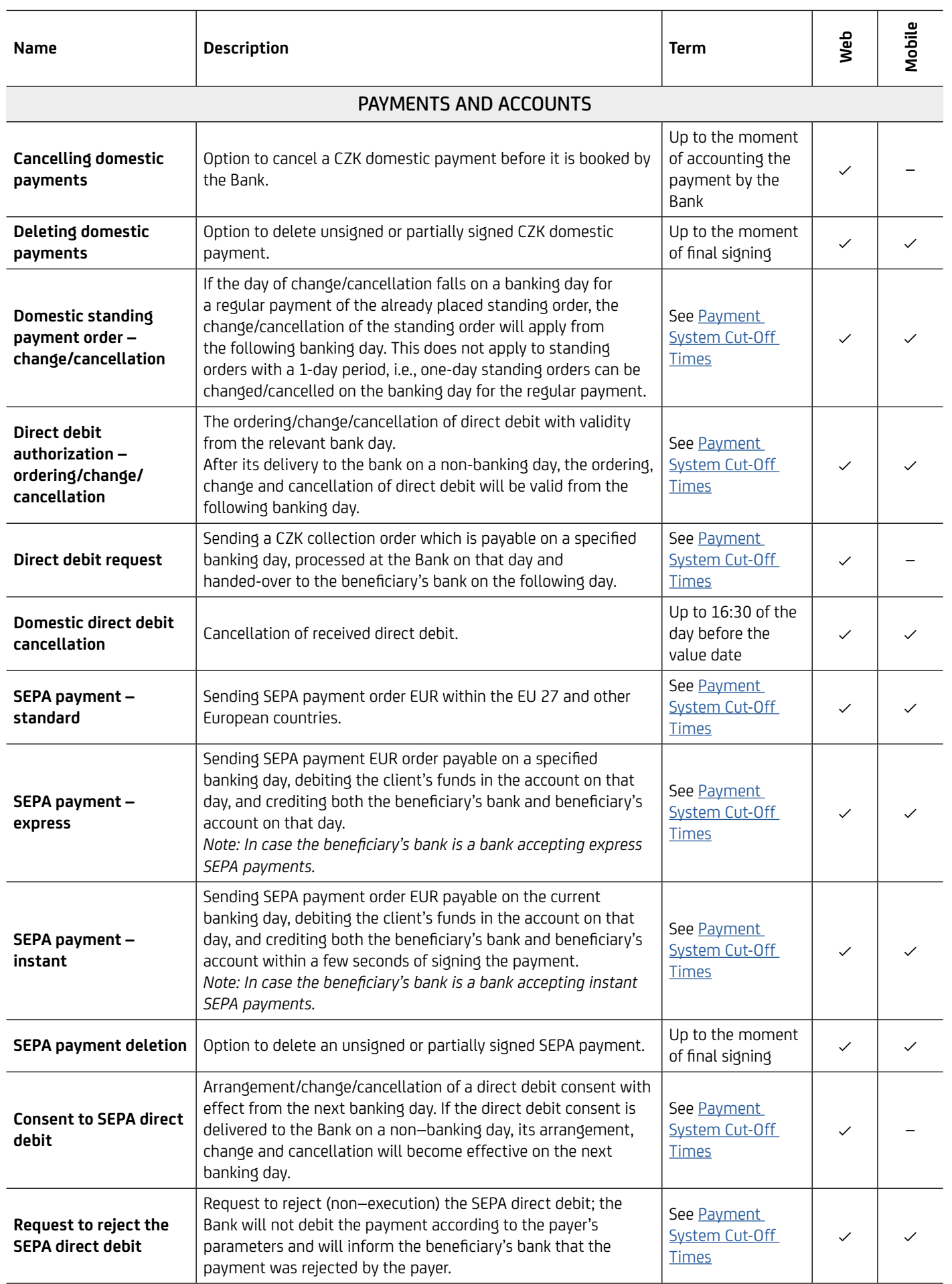

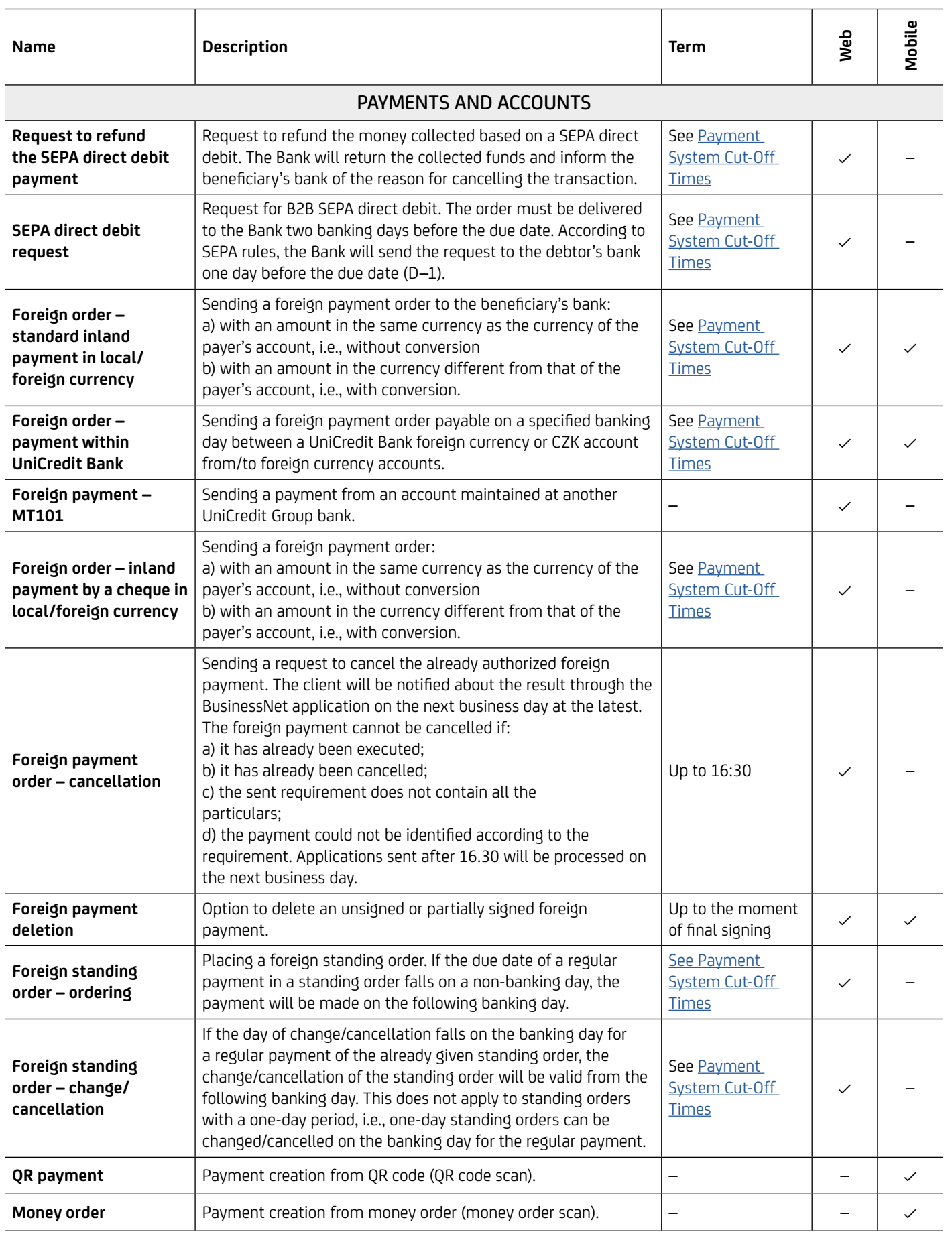

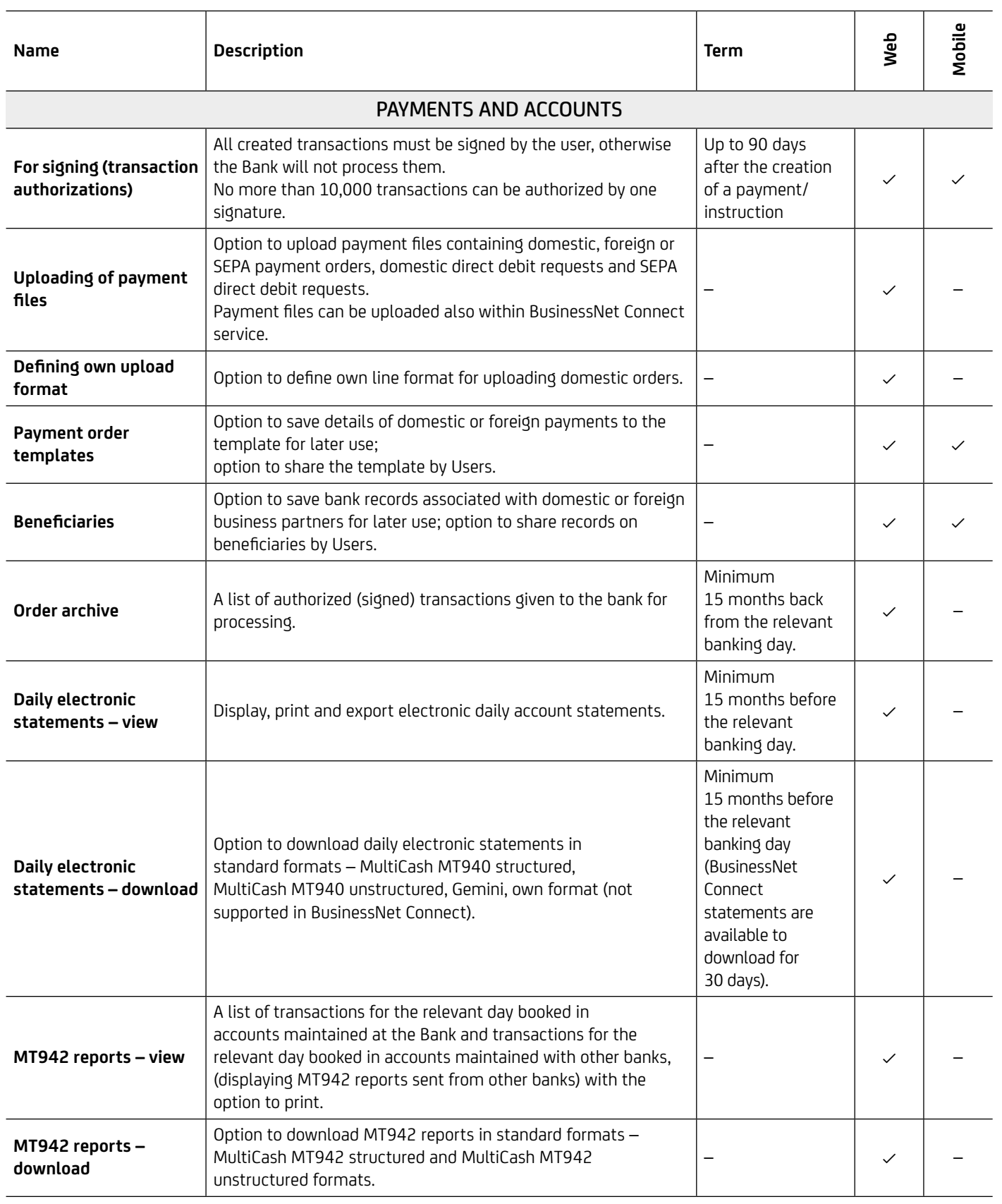

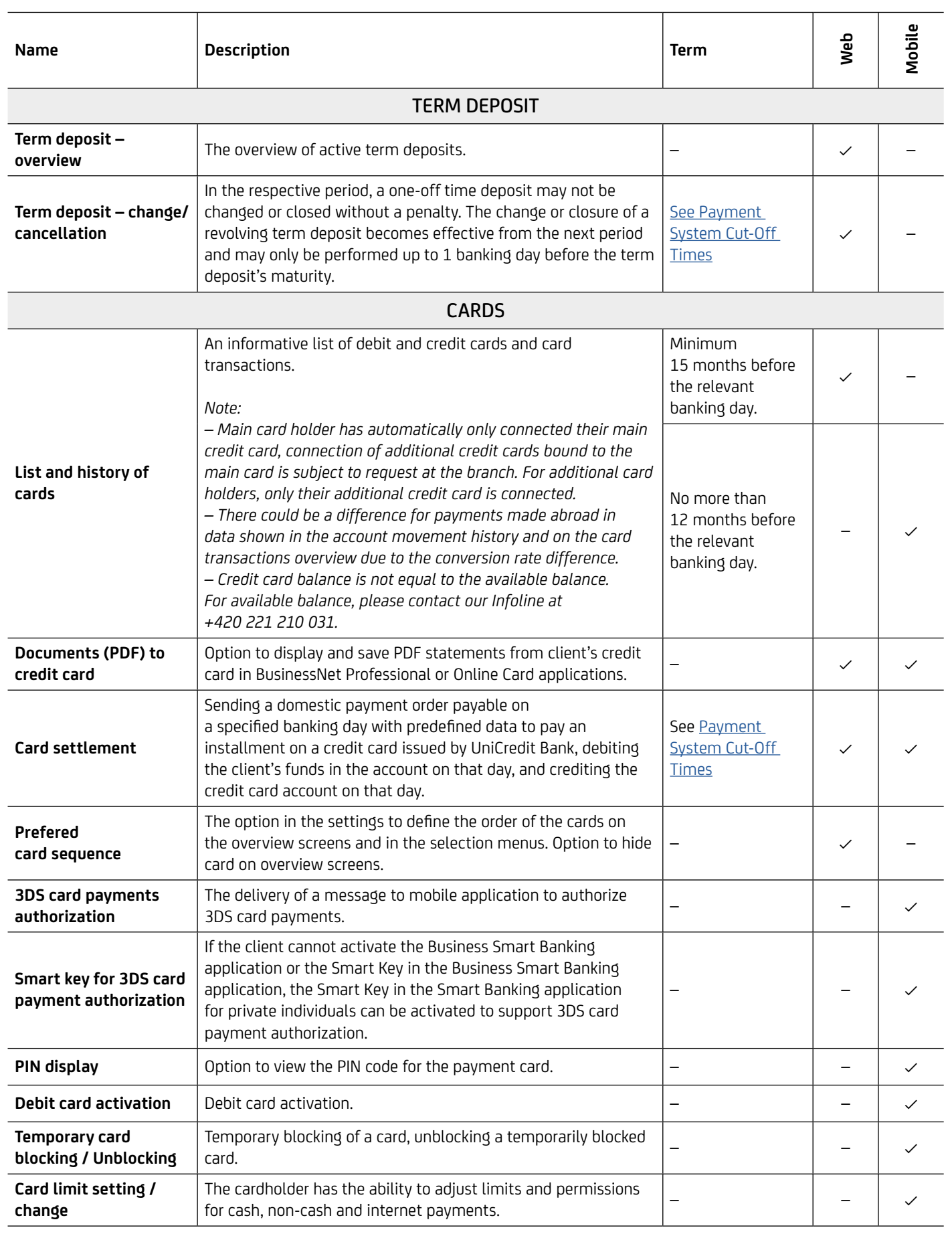

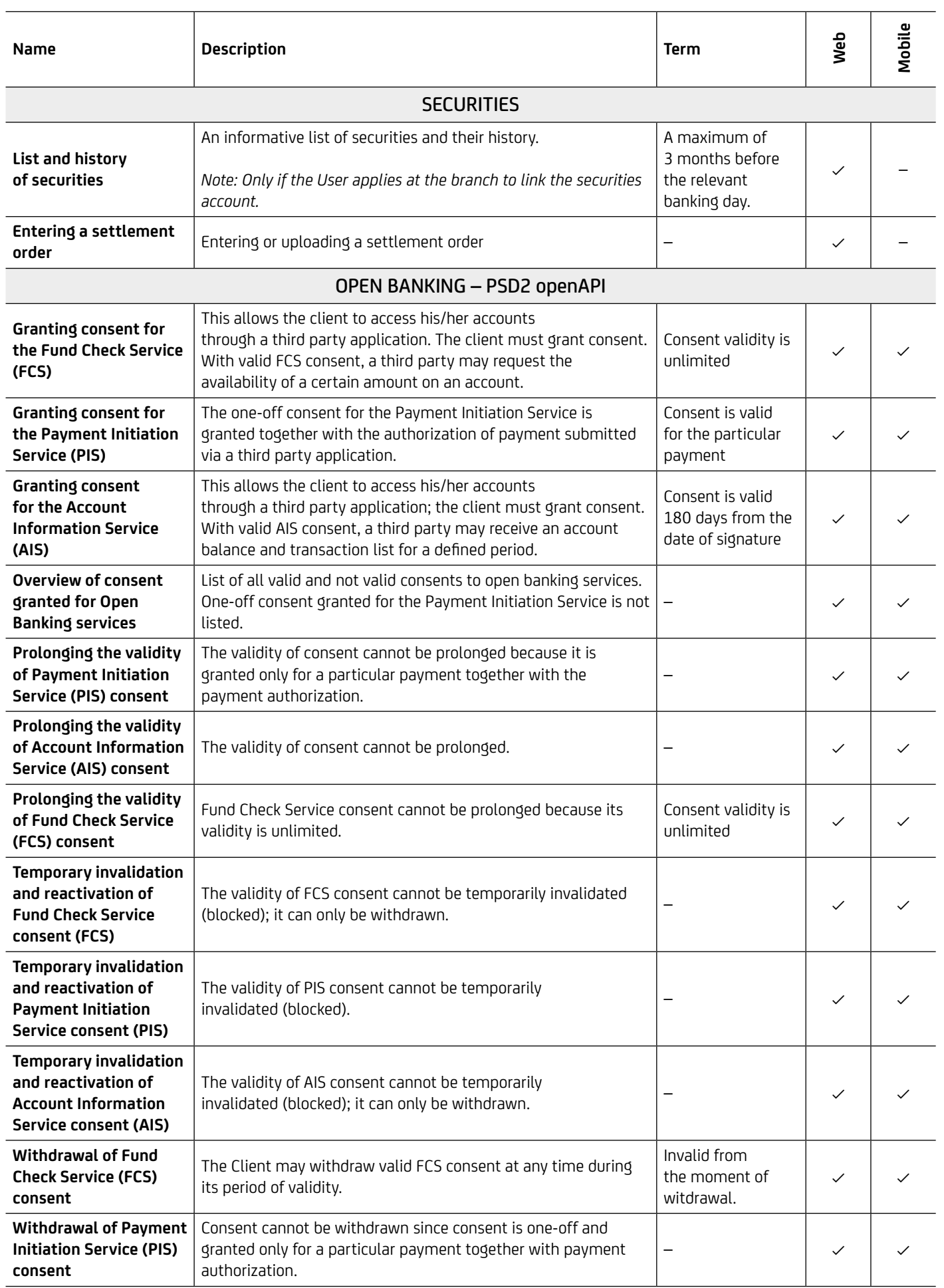

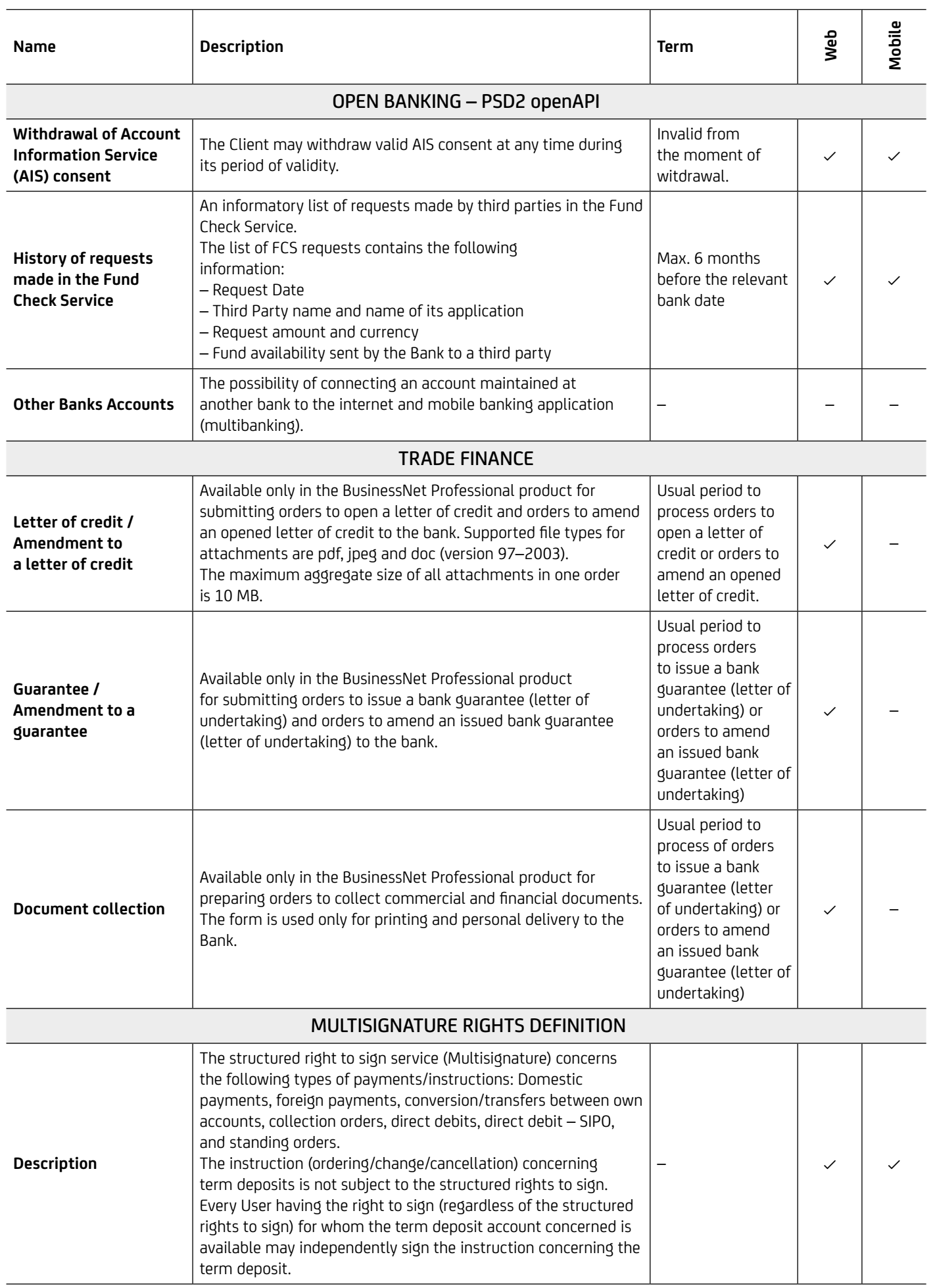

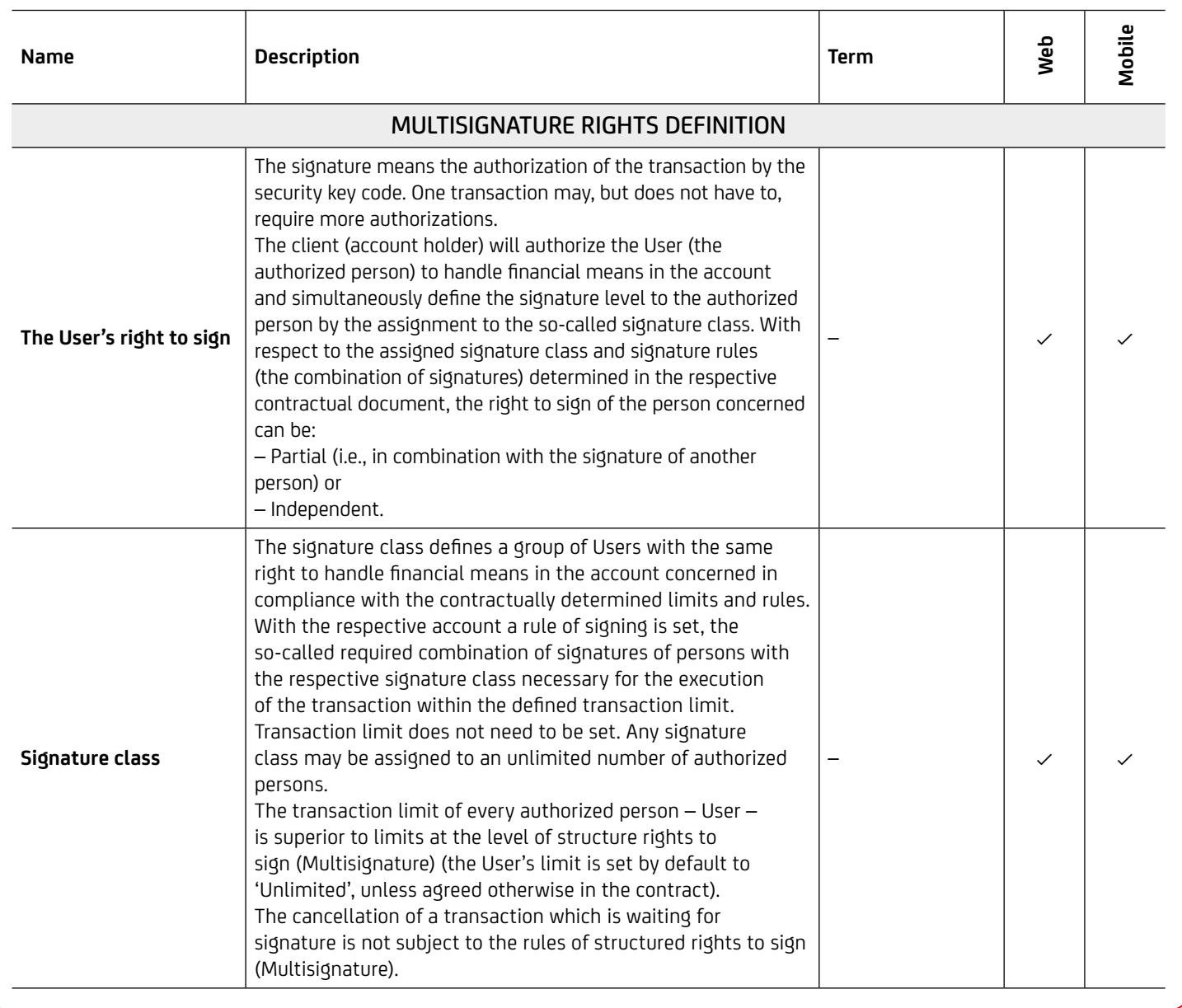

<span id="page-11-0"></span>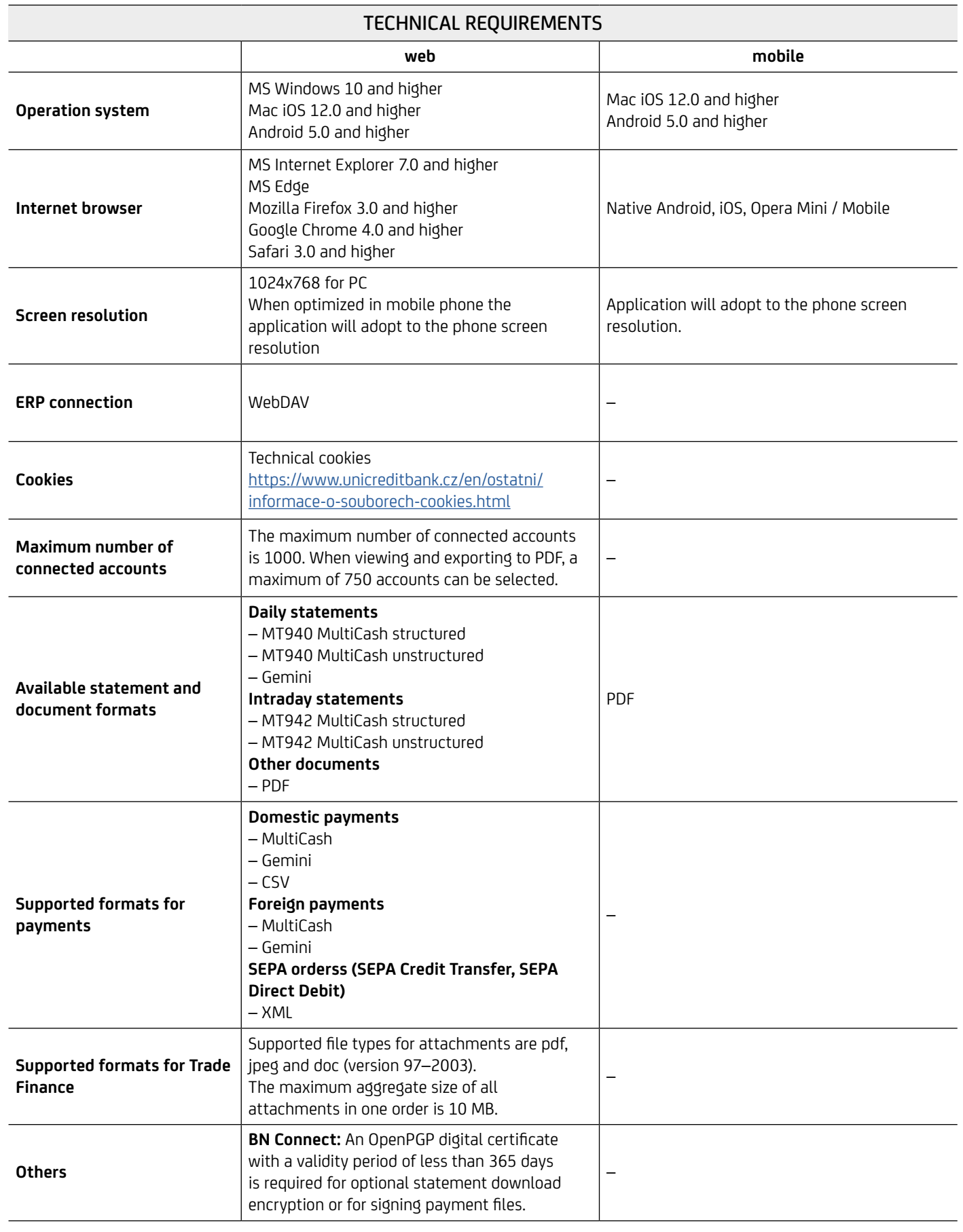

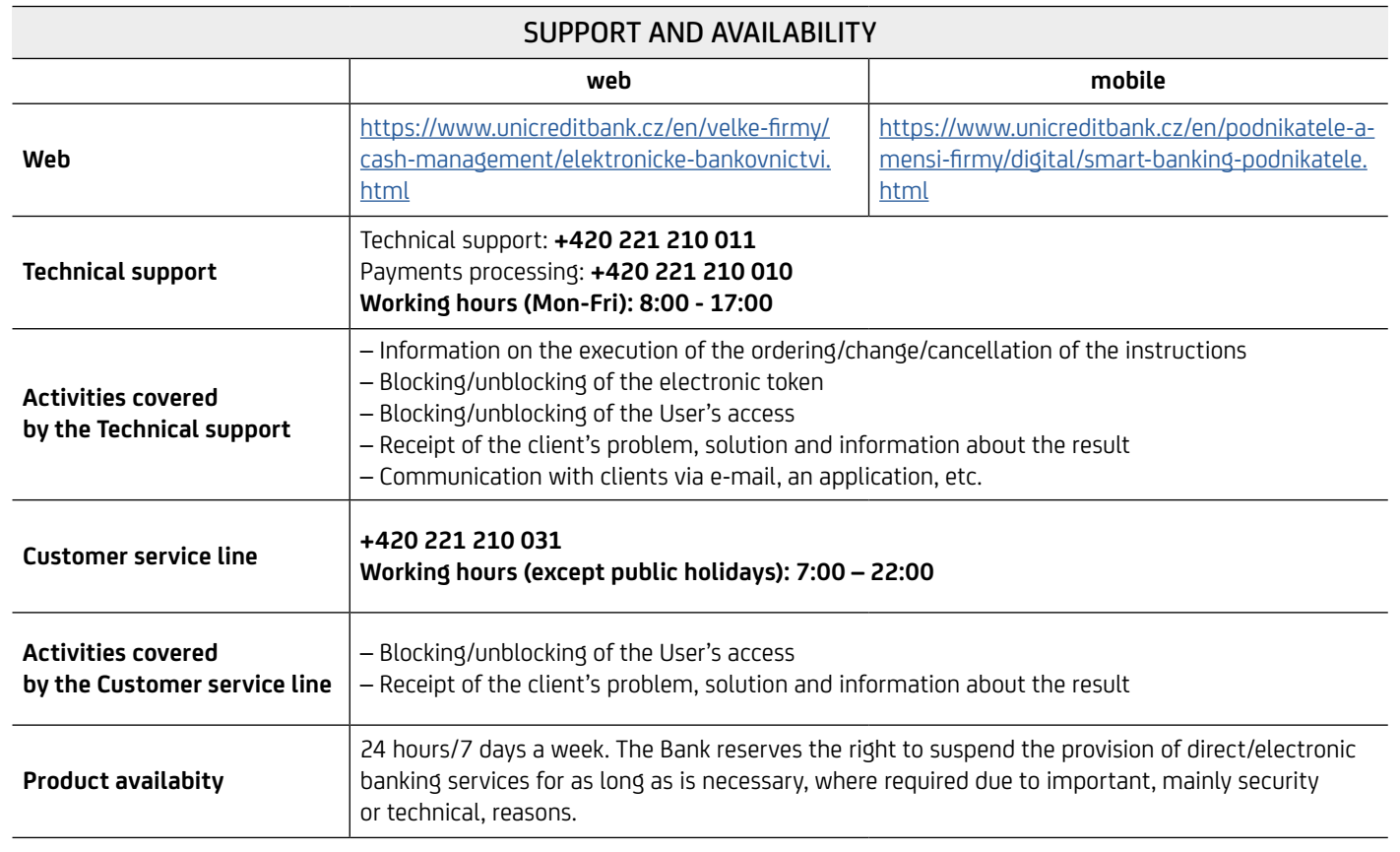